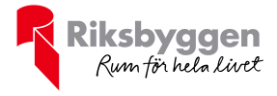

# Årsredovisning Bostadsrättsföreningen Trevågor Org nr: 769635–2116 2023-01-01 – 2023-12-31  $\overline{\mathbb{R}}$

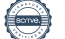

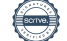

# Innehållsförteckning

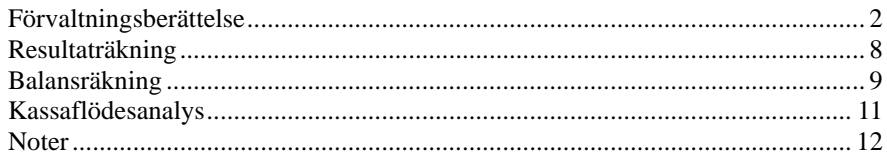

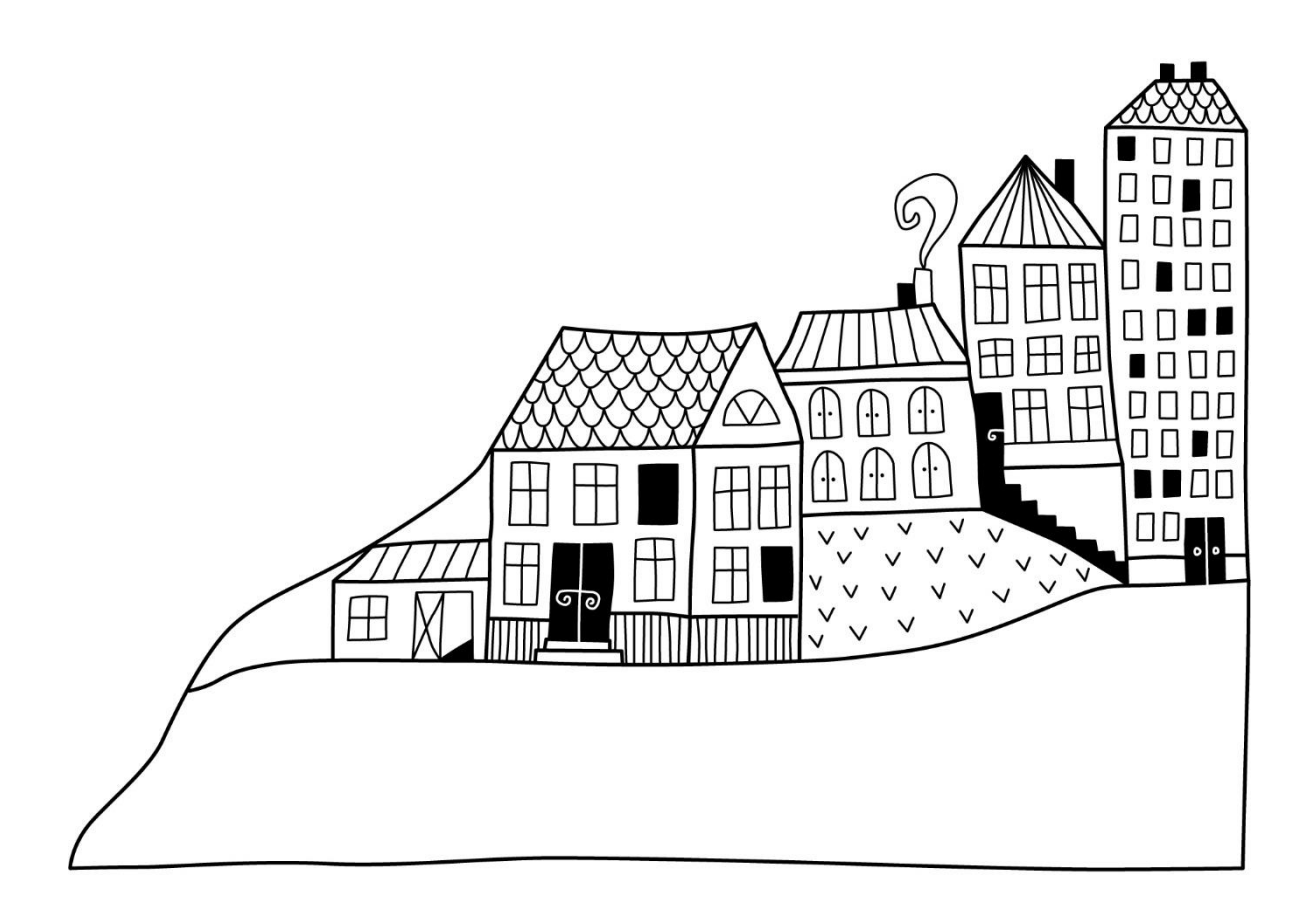

 $\bigoplus$ 

# <span id="page-3-0"></span>**Förvaltningsberättelse**

*Styrelsen för Bostadsrättsföreningen Trevågor får härmed upprätta årsredovisning för räkenskapsåret 2023-01-01 till 2023-12-31*

Årsredovisningen är upprättad i svenska kronor, SEK. Beloppen i årsredovisningen anges i hela kronor om inte annat anges.

### **Verksamheten**

### **Allmänt om verksamheten**

Föreningen har till ändamål att främja medlemmarnas ekonomiska intressen genom att i föreningens hus, mot ersättning, till föreningens medlemmar upplåta bostadslägenheter för permanent boende om inte annat särskilt avtalats, och i förekommande fall lokaler, till nyttjande utan begränsning i tiden.

Föreningen är ett privatbostadsföretag enligt inkomstskattelagen (1999:1229) och utgör därmed en äkta bostadsrättsförening. Föreningens underskottsavdrag uppgår vid räkenskapsårets slut till 0 kr.

Bostadsrättsföreningen registrerades hos Bolagsverket 2017-08-30 i syfte att förvärva en fastighet i Helsingborgs kommun och på denna uppföra 49 lägenheter med bostadsrätt. Föreningen förvärvade samtliga andelar i en ekonomisk förening innehållande fastigheten Helsingborg Hamlet 1. Den ekonomiska föreningen har sedermera fusionerats upp i bostadsrättsföreningen. Andelsöverlåtelseavtal om förvärv av fastigheten signerades 19 mars 2018. Genomförd fusion registrerades hos Bolagsverket den 6 december 2018. Inflyttning har skett under mars 2020.Föreningen ingår tillsammans med grannföreningen i en gemensamhetsanläggning som omfattar ramp (infart till underjordiskt garage), garageport, garage och gårdsytor ovan garaget. Nuvarande ekonomiska plan registrerades 2019-11-26 och nuvarande stadgar registrerades 2023-12-12.

Föreningen har sitt säte i Helsingborgs kommun.

Årets resultat är bättre än föregående år.

Antagen budget för det kommande verksamhetsåret är fastställd så att föreningens ekonomi är långsiktigt hållbar.

Föreningens likviditet har under året förändrats från 12 % till 10 %.

I resultatet ingår avskrivningar med 1 335 tkr, exkluderar man avskrivningarna blir resultatet 1 378 tkr. Avskrivningar påverkar inte föreningens likviditet.

Föreningen är frivilligt momsregistrerad för 195 m<sup>2</sup>, vilket motsvarar 5 % av fastighetens uthyrningsbara yta.

### **Fastighetsuppgifter**

Föreningen äger fastigheten Hamlet 1 i Helsingborgs Kommun. På fastigheterna finns 1 byggnad med 49 lägenheter samt 2 uthyrningslokaler. Byggnaderna är uppförda 2019. Fastigheternas adress är Smugglargränd 1–3, Redaregatan 37–39 och Oceankajen 8 i Helsingborg.

Föreningens fastighet är fullvärdesförsäkrad i Trygg Hansa med ett kollektivt bostadsrättstillägg. Ansvarsförsäkring för styrelsen ingår.

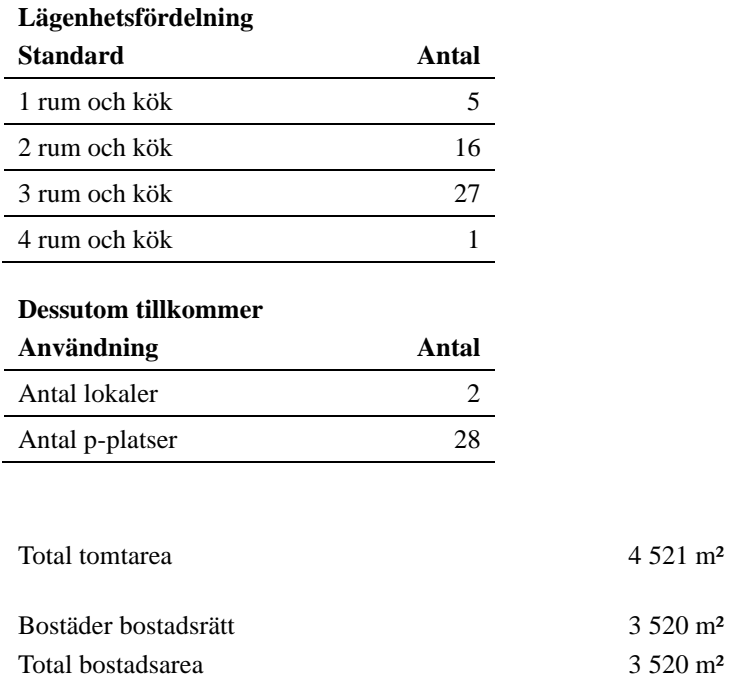

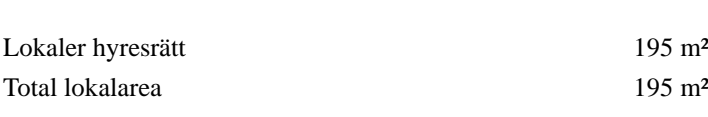

Av den totala lokalarean utgör uthyrningsbar yta 195 m²

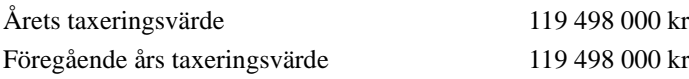

Riksbyggen har biträtt styrelsen med föreningens förvaltning enligt tecknat avtal.

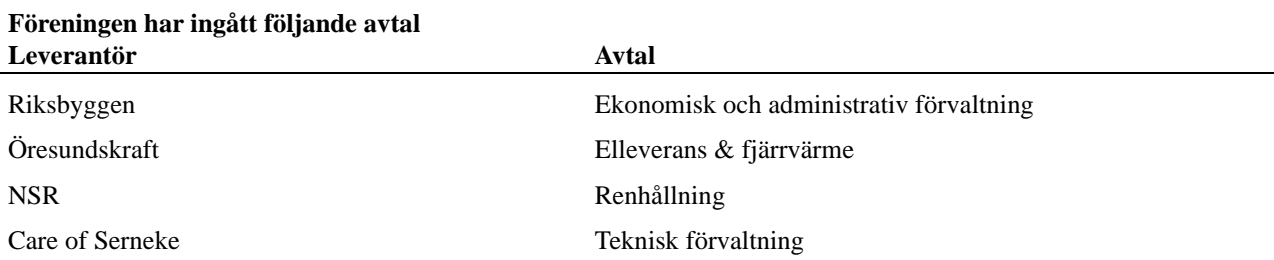

4 521 m<sup>2</sup>

3 520 m<sup>2</sup>

Föreningen är delaktig i Samfälligheten Hamlet tillsammans med Riksbyggen Brf Oceankajen. Föreningens andel är 51,6 procent. Samfälligheten förvaltar en gemensamhetsanläggning som omfattar markytor samt ett underliggande parkeringsgarage med 51 garageplatser varav föreningens medlemmar disponerar 28 st.

### **Teknisk status**

**Årets reparationer och underhåll:** För att bevara föreningens hus i gott skick utförs löpande reparationer av uppkomna skador samt planerat underhåll av normala förslitningar. Föreningen har under verksamhetsåret utfört reparationer för 126 tkr och planerat underhåll för 27 tkr. Eventuella underhållskostnader specificeras i avsnittet "Årets utförda underhåll".

#### **Föreningen har utfört respektive planerat att utföra nedanstående underhåll.**

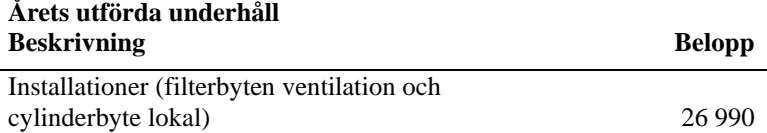

Efter senaste stämman och därpå följande konstituerande har styrelsen haft följande sammansättning

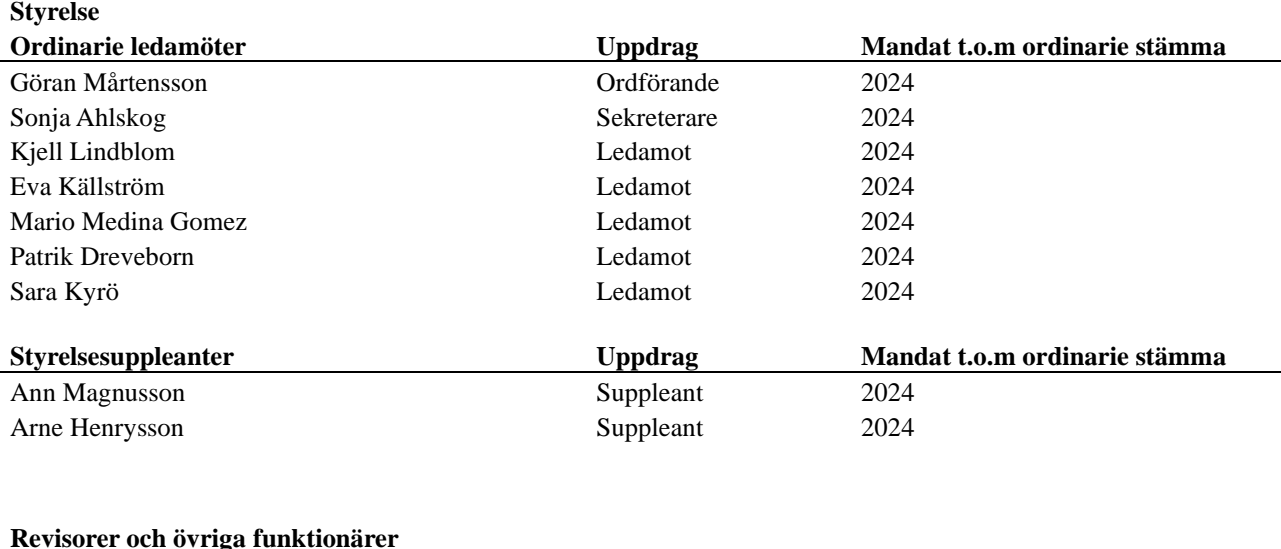

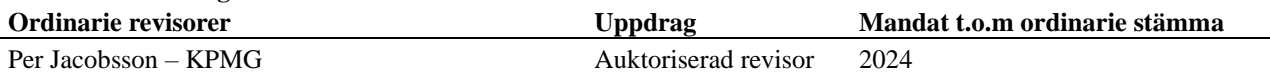

Föreningens firma tecknas förutom av styrelsen i sin helhet av styrelsens ledamöter, två i förening.

### **Väsentliga händelser under räkenskapsåret**

Under räkenskapsåret har inga händelser inträffat som påverkar föreningens ekonomi på ett sätt som väsentligt skiljer sig från den normala verksamhetens påverkan på ekonomin.

### **Medlemsinformation**

Vid räkenskapsårets början uppgick föreningens medlemsantal till 76 personer. Årets tillkommande medlemmar uppgår till 9 personer. Årets avgående medlemmar uppgår till 6 personer. Föreningens medlemsantal på bokslutsdagen uppgår till 79 personer.

Föreningens årsavgift ändrades 2023-01-01 då den höjdes med 5 %. Efter att ha antagit budgeten för det kommande verksamhetsåret har styrelsen beslutat om att höja årsavgifterna med 2,5 % från och med 2024-01-01.

Årsavgiften för 2023 uppgick i genomsnitt till 739 kr/m²/år.

Baserat på kontraktsdatum har under verksamhetsåret fyra överlåtelser av bostadsrätter skett (föregående år tre st.) Vid räkenskapsårets utgång var samtliga 49 bostadsrätter placerade i likhet med föregående år.

## **Flerårsöversikt**

### **Resultat och ställning - 5 årsöversikt**

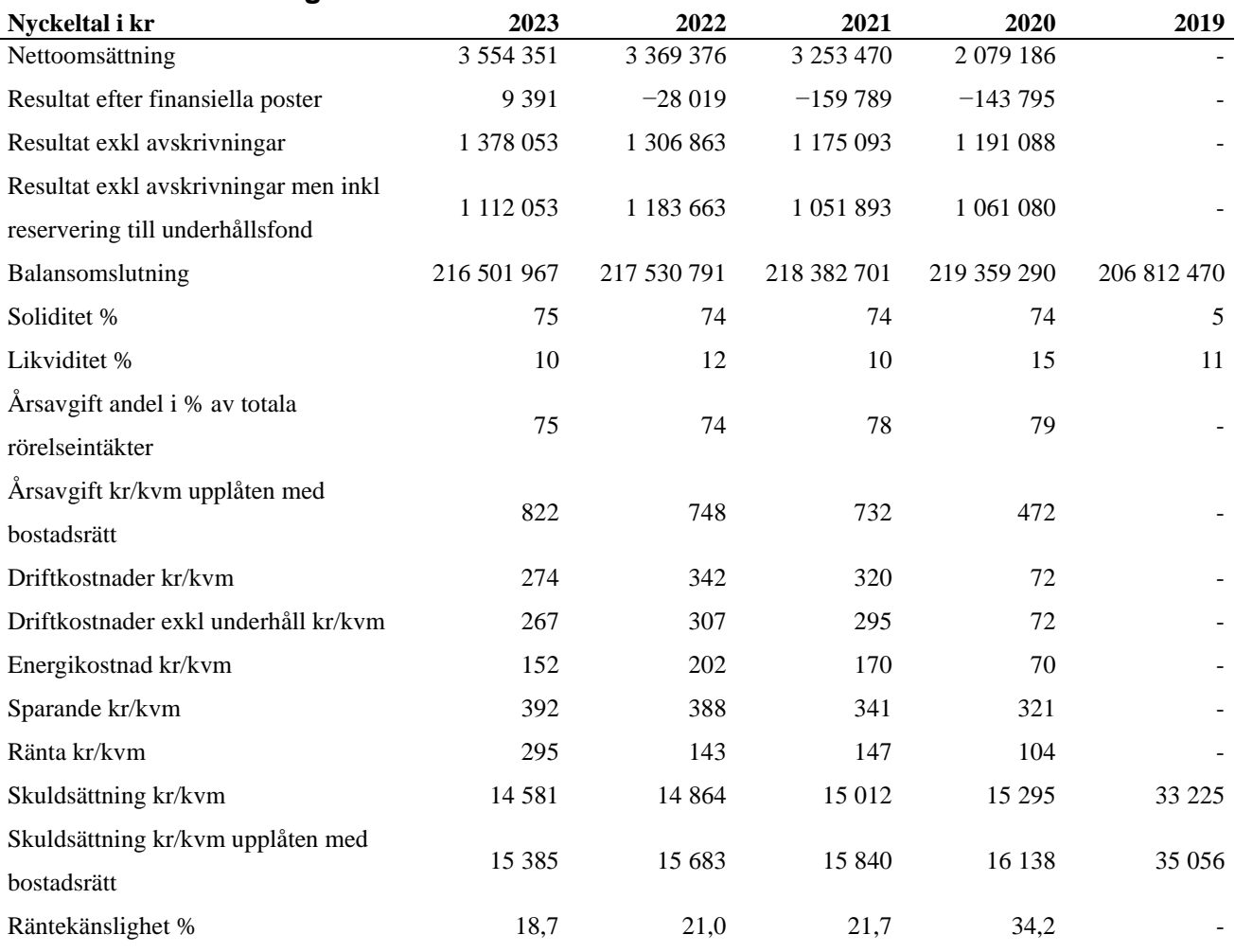

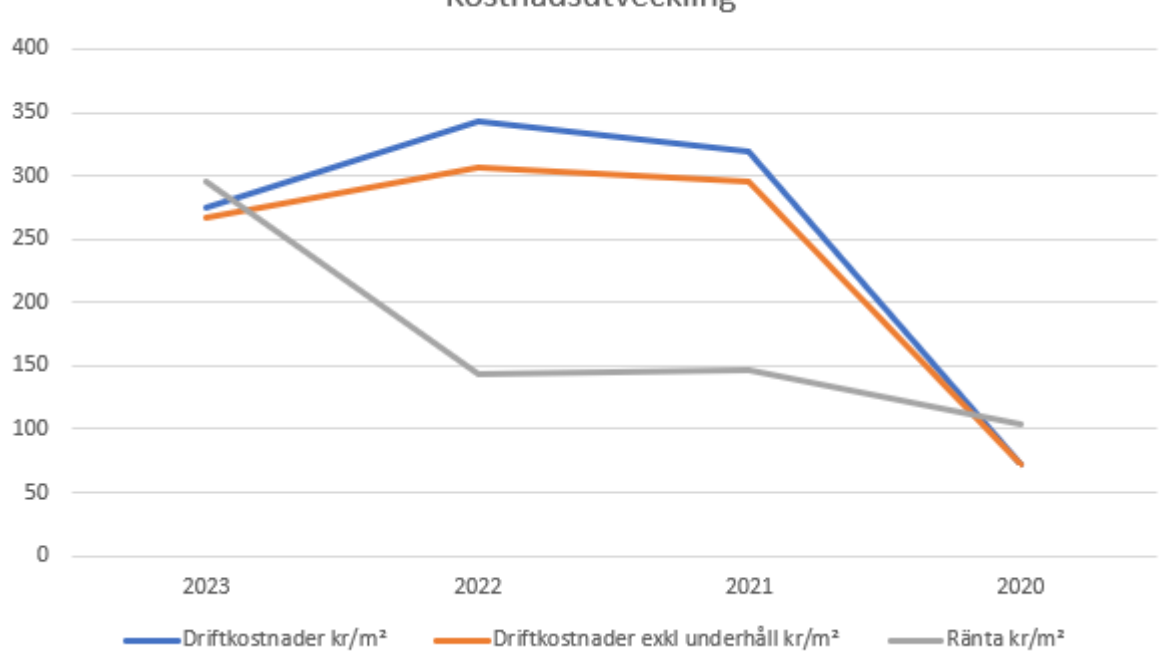

### Kostnadsutveckling

### **Förklaring till nyckeltal**

### **Nettoomsättning:**

Intäkter från årsavgifter, hyresintäkter m.m. som ingår i föreningens normala verksamhet med avdrag för lämnade rabatter.

### **Resultat efter finansiella poster:**

Är resultatet som återstår efter att man har dragit bort alla kostnader, exkl. eventuella skatter. Se resultaträkning.

### **Soliditet:**

Beräknas som eget kapital i procent av balansomslutningen. Soliditeten talar om hur stor del av föreningens totala tillgångar som har finansierats av eget kapital. Det är ett mått på föreningens betalningsförmåga på lång sikt.

### **Årsavgift andel i % av totala rörelseintäkter:**

Beräknas på totala årsavgifter (inklusive övriga avgifter som normalt ingår i årsavgiften) för bostäder delat med totala intäkter i bostadsrättsföreningen (%). Visar på hur stor del av föreningens intäkter som kommer från årsavgifterna (inklusive övriga avgifter som normalt ingår i årsavgiften).

### **Årsavgift kr/kvm upplåten med bostadsrätt:**

Beräknas på totala intäkter från årsavgifter (inklusive övriga avgifter som normalt ingår i årsavgiften) delat på totalytan som är upplåten med bostadsrätt. Visar ett genomsnitt av medlemmarnas årsavgifter (inklusive övriga avgifter som normalt ingår i årsavgiften) per kvm för yta upplåten med bostadsrätt.

I begreppet årsavgift ingår eventuella andra obligatoriska avgifter.

### **Energikostnad kr/kvm:**

Är den totala energikostnaden delat på den totala intäktsytan i föreningen. I energikostnaden ingår vatten, värme och el.

#### **Sparande:**

Beräknas på årets resultat med återläggning av avskrivningar, kostnader för planerat underhåll, eventuella utrangeringar samt eventuella exceptionella/jämförelsestörande poster delat med kvadratmeter för den totala ytan. Nyckeltalet visar på föreningens utrymme för sparande för ett långsiktigt genomsnittligt underhåll per kvadratmeter.

### **Skuldsättning kr/kvm:**

Beräknas på totala räntebärande skulder (banklån och ev. andra skulder som medför räntekostnader) per kvadratmeter för den totala intäktsytan. Måttet visar hur stora lån föreningen har per kvadratmeter.

### **Skuldsättning kr/kvm upplåten med bostadsrätt:**

Beräknas på totala räntebärande skulder (banklån och ev. andra skulder som medför räntekostnader) per kvadratmeter för ytan som är upplåten med bostadsrätt.

### **Räntekänslighet:**

Beräknas på totala räntebärande skulder (banklån och ev. andra skulder som medför räntekostnader) delat med totala årsavgifter (inklusive övriga avgifter som normalt ingår i årsavgiften). Visar på hur en procentenhet förändring av räntan kan påverka årsavgifter, om allt annat lika.

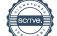

## **Förändringar i eget kapital**

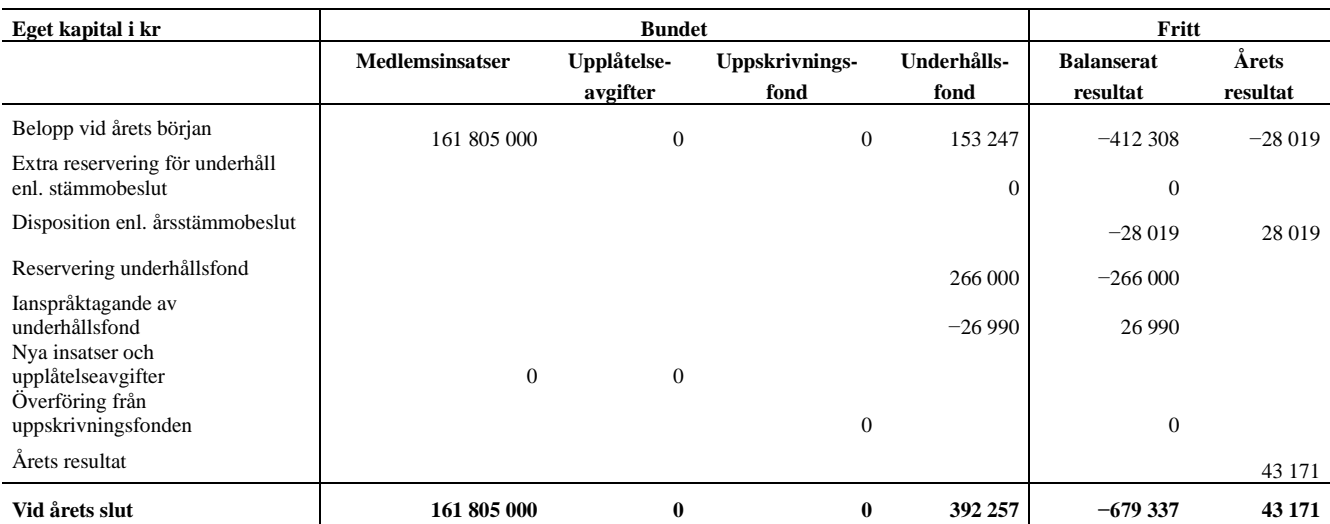

# **Resultatdisposition**

Till årsstämmans behandling finns följande underskott i kr

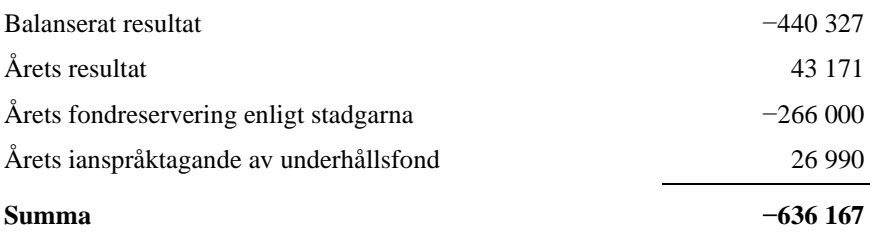

Styrelsen föreslår följande behandling av den ansamlade förlusten:

### Att balansera i ny räkning i kr<br> **- 636 167**

Vad beträffar föreningens resultat och ställning i övrigt, hänvisas till efterföljande resultat- och balansräkning med tillhörande bokslutskommentarer.

# <span id="page-9-0"></span>**Resultaträkning**

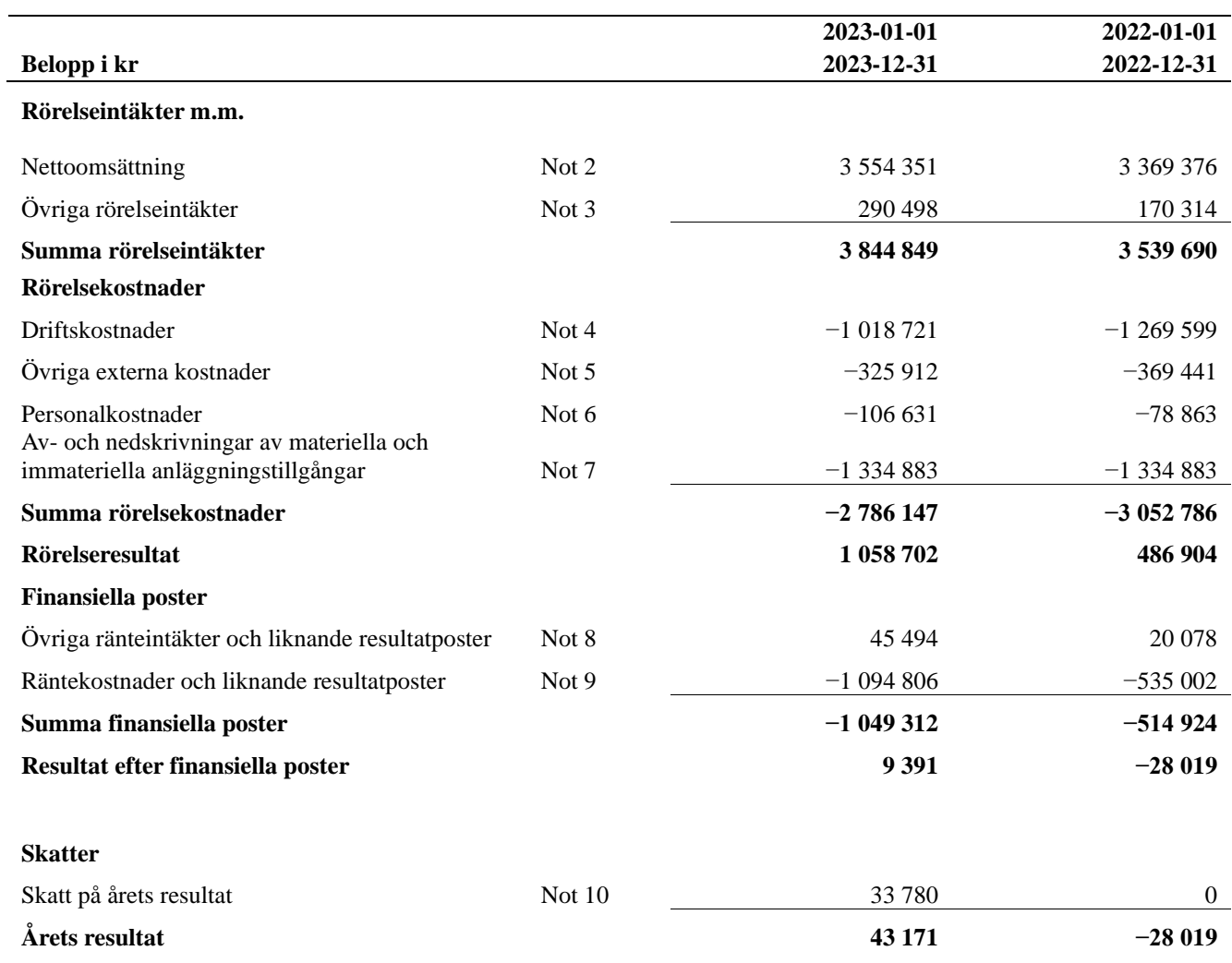

# <span id="page-10-0"></span>**Balansräkning**

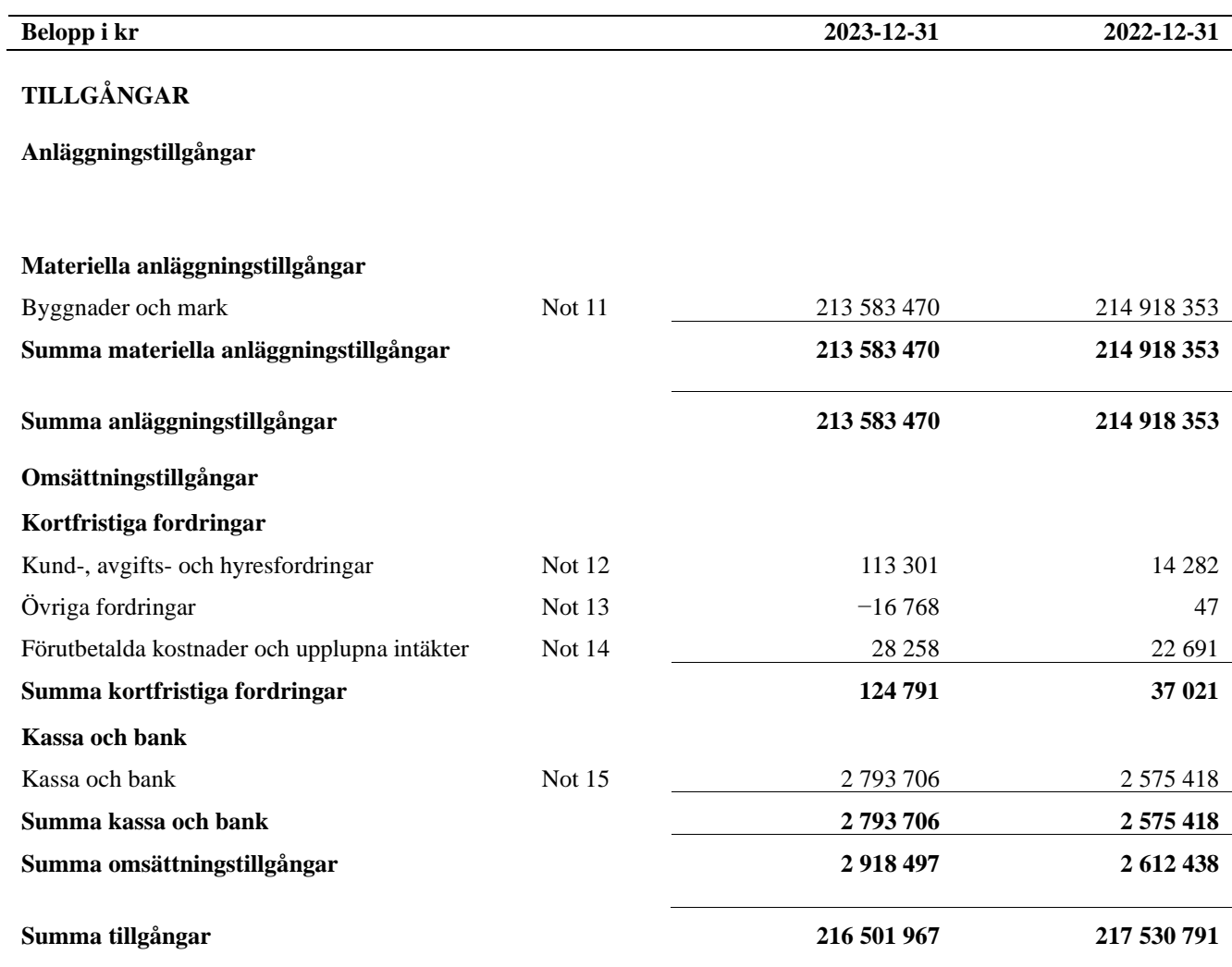

# **Balansräkning**

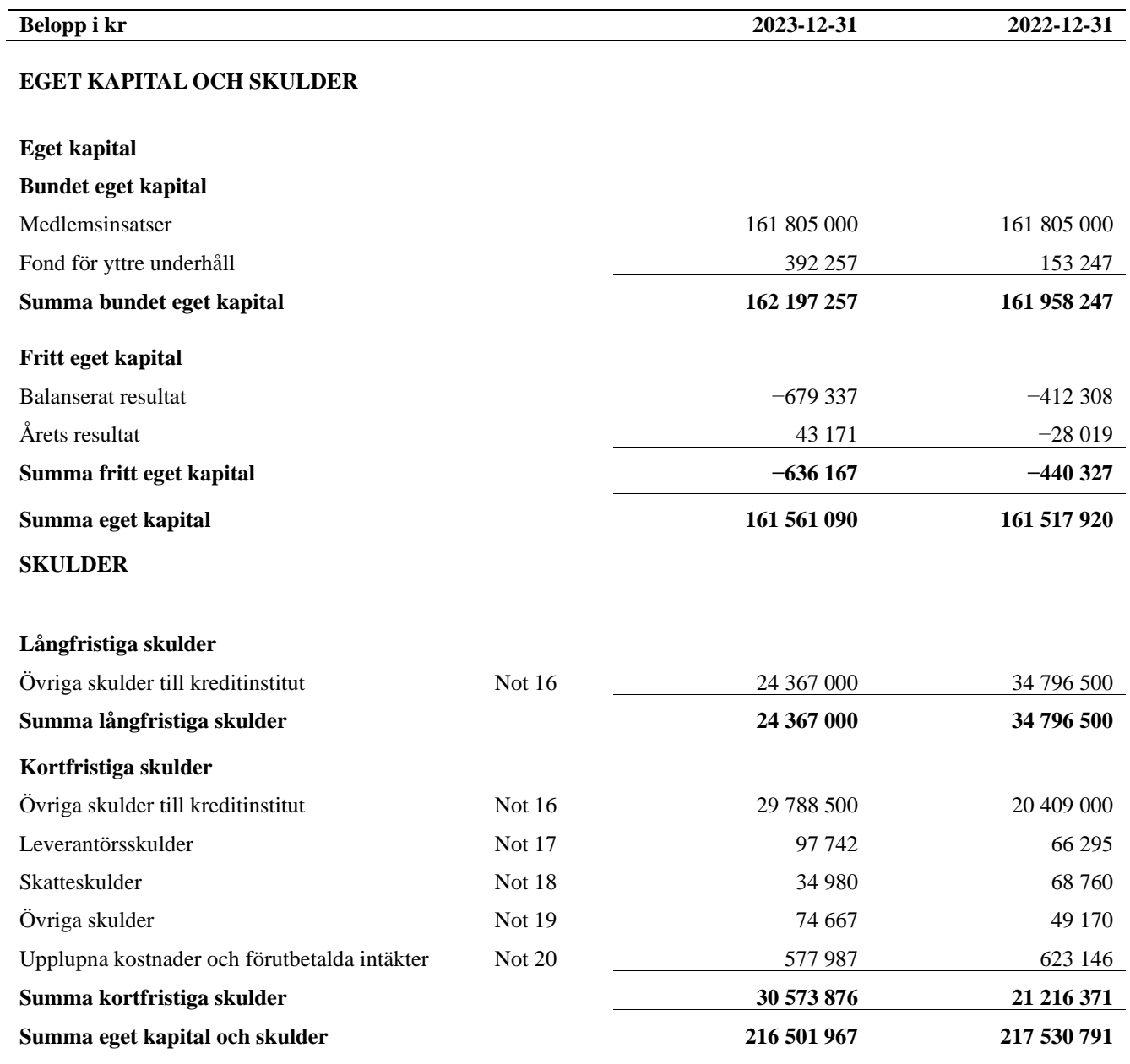

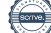

# <span id="page-12-0"></span>**Kassaflödesanalys**

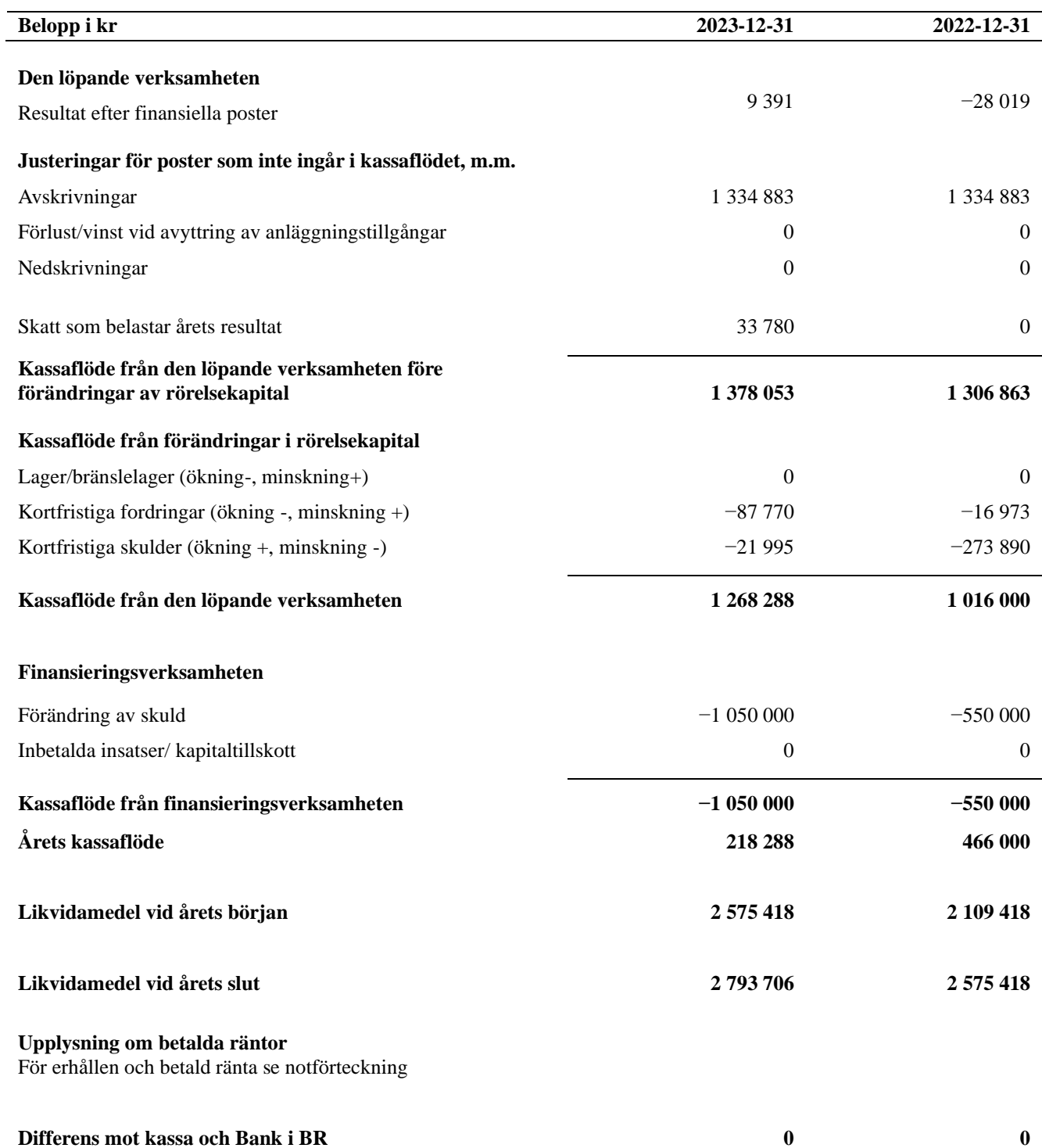

# <span id="page-13-0"></span>**Noter**

### **Not 1 Allmänna redovisningsprinciper**

Årsredovisningen är upprättad i enlighet med årsredovisningslagen och Bokföringsnämndens allmänna råd (BFNAR 2016:10) om årsredovisning i mindre företag.

#### **Redovisning av intäkter**

Årsavgifter och hyror aviseras i förskott men redovisas så att endast den del som belöper på räkenskapsåret redovisas som intäkter. Ränta och utdelning redovisas som en intäkt när det är sannolikt att föreningen kommer att få de ekonomiska fördelar som är förknippade med transaktionen samt att inkomsten kan beräknas på ett tillförlitligt sätt.

### **Avskrivningstider för anläggningstillgångar**

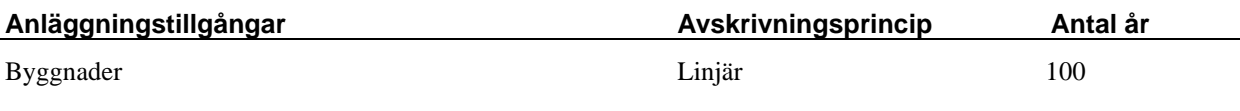

Mark är inte föremål för avskrivningar.

Beloppen i årsredovisningen anges i hela kronor om inte annat anges.

### **Not 2 Nettoomsättning**

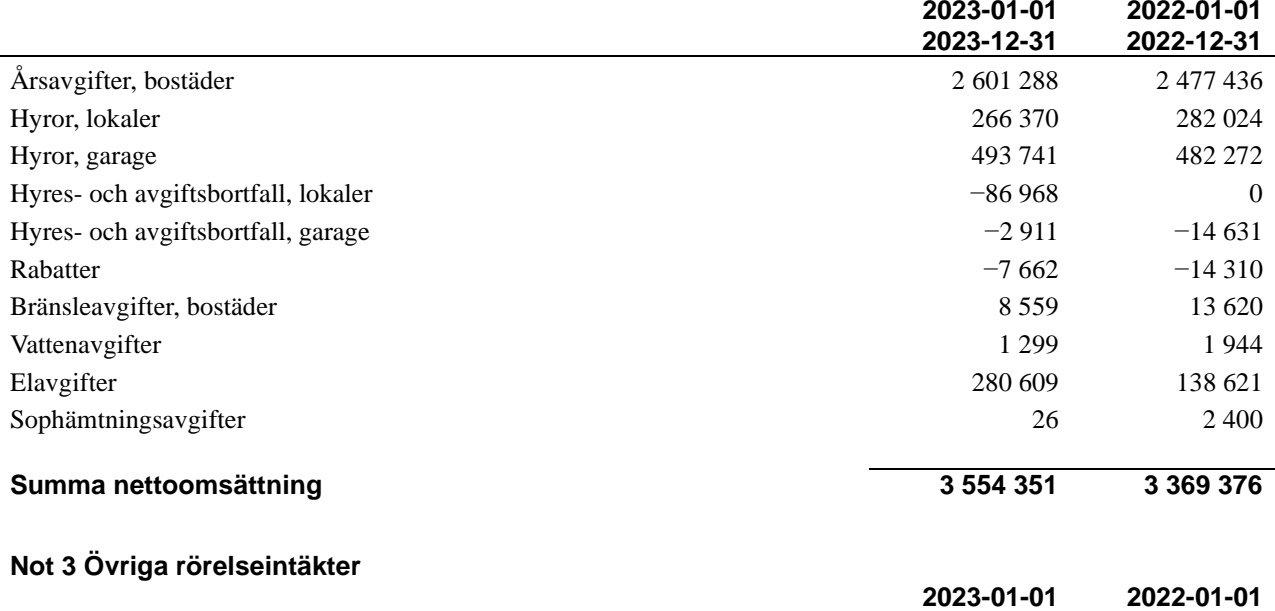

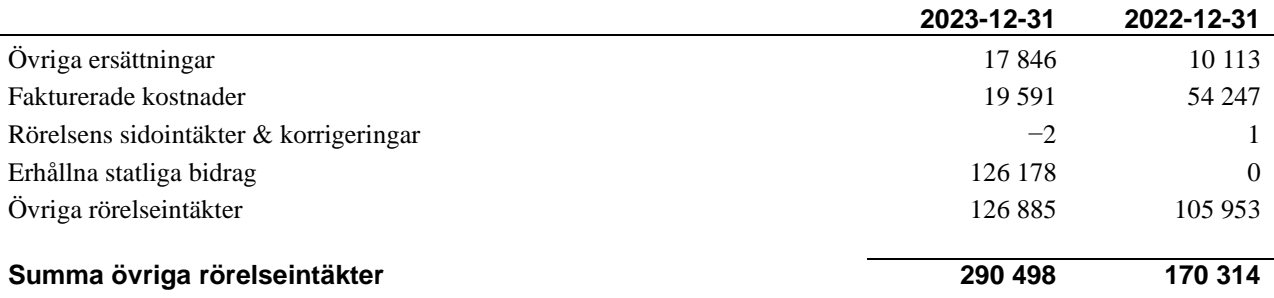

### **Not 4 Driftskostnader**

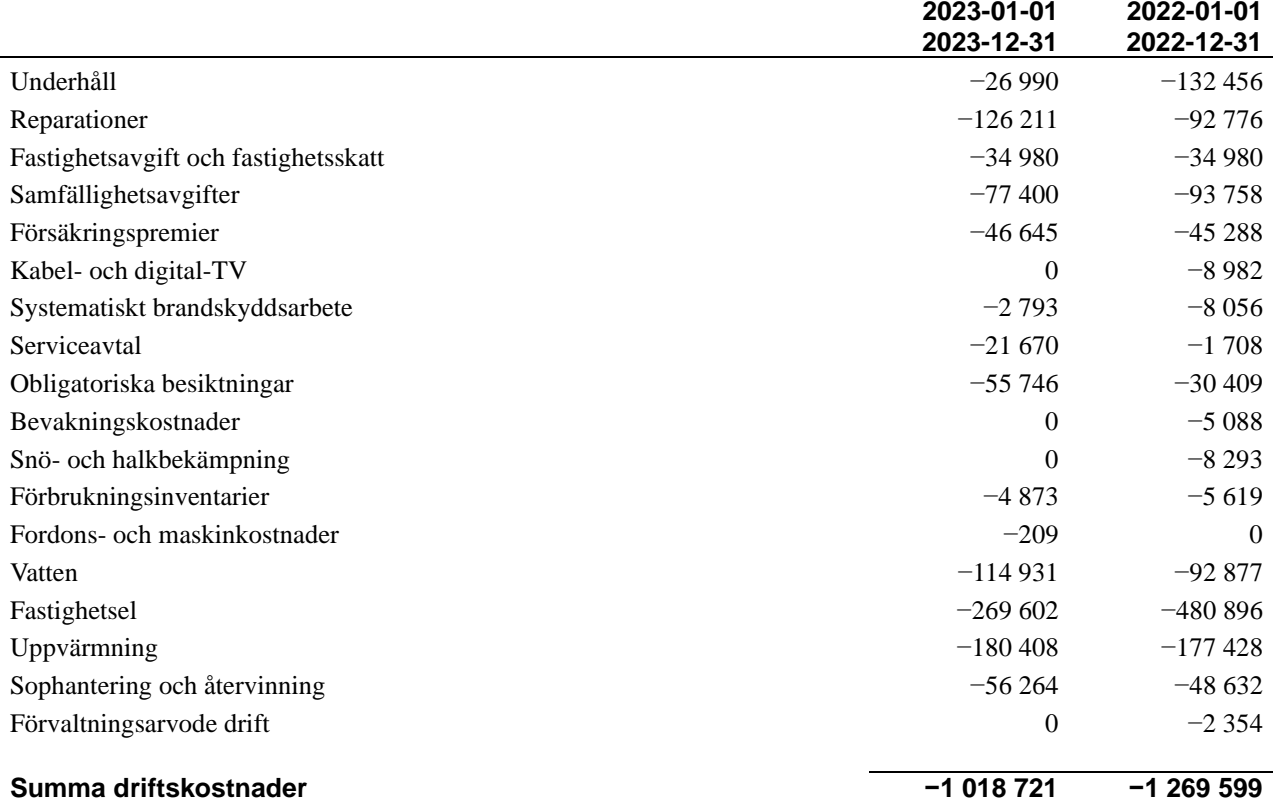

### **Not 5 Övriga externa kostnader**

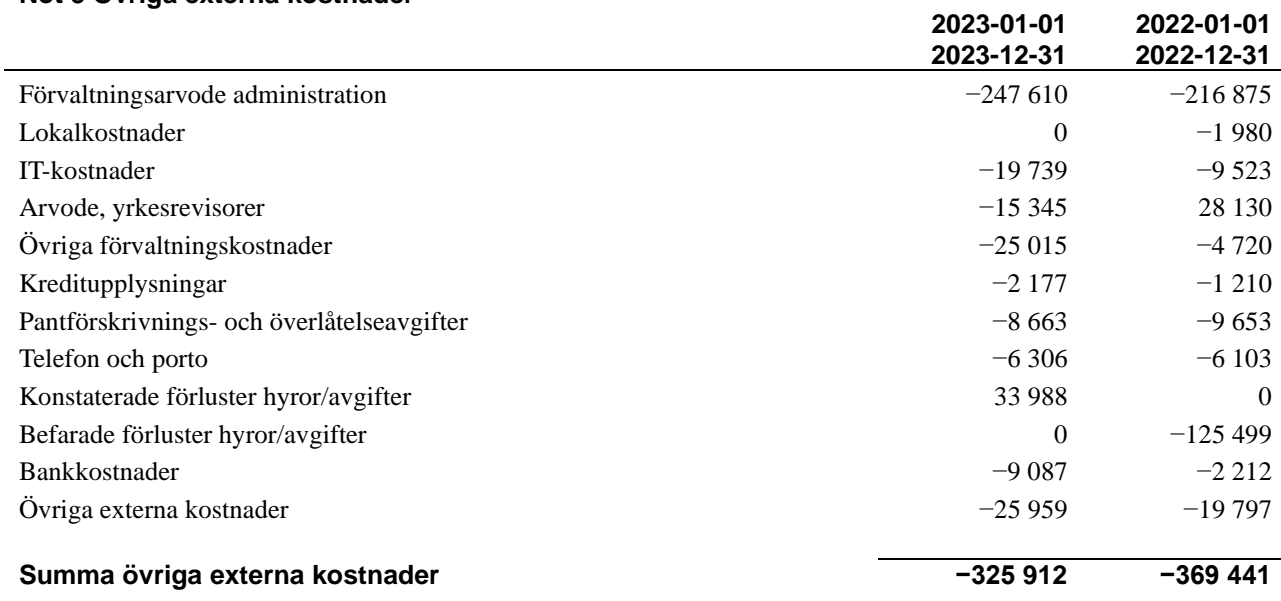

### **Not 6 Personalkostnader**

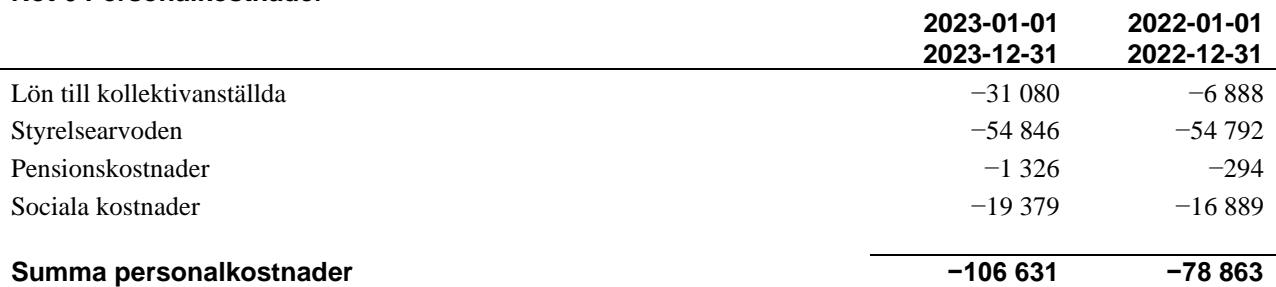

#### **Not 7 Av- och nedskrivningar av materiellaoch immateriella anläggningstillgångar**

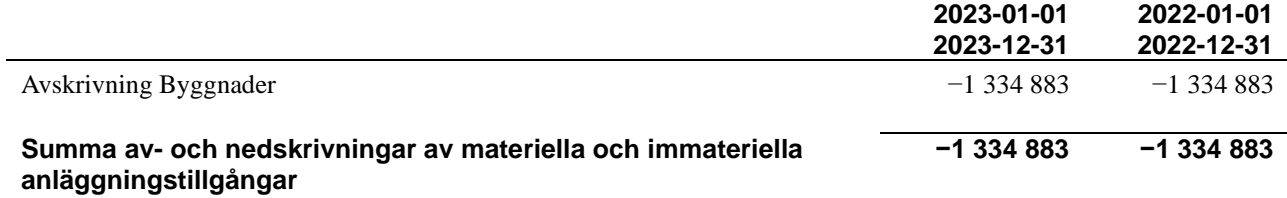

### **Not 8 Övriga ränteintäkter och liknande resultatposter**

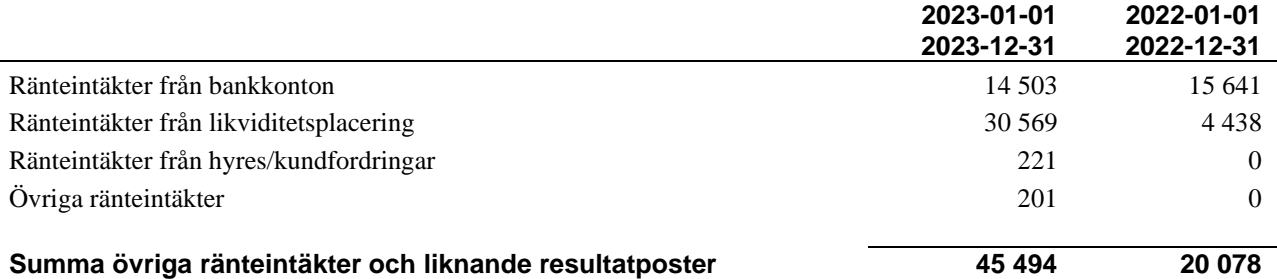

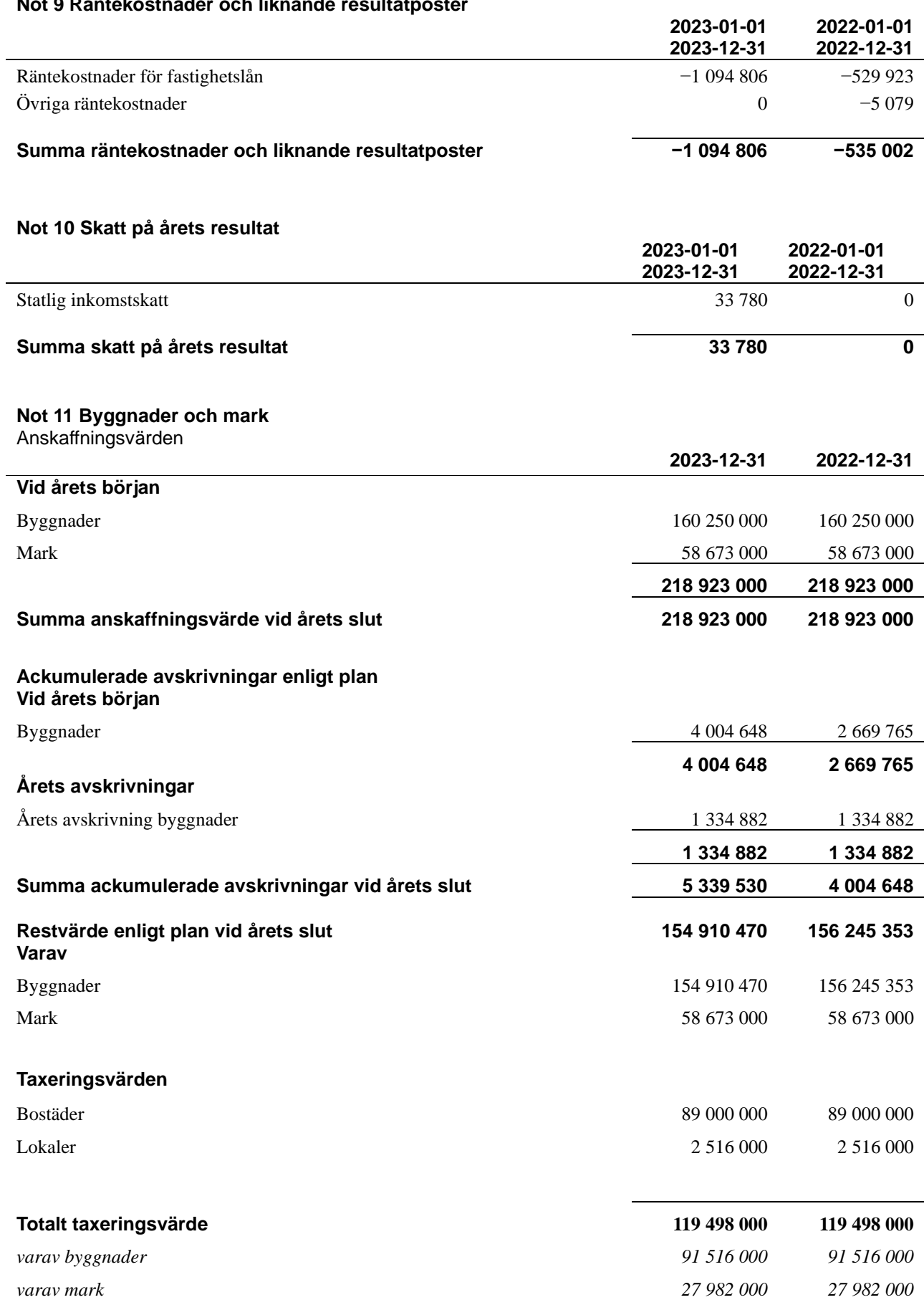

### **Not 9 Räntekostnader och liknande resultatposter**

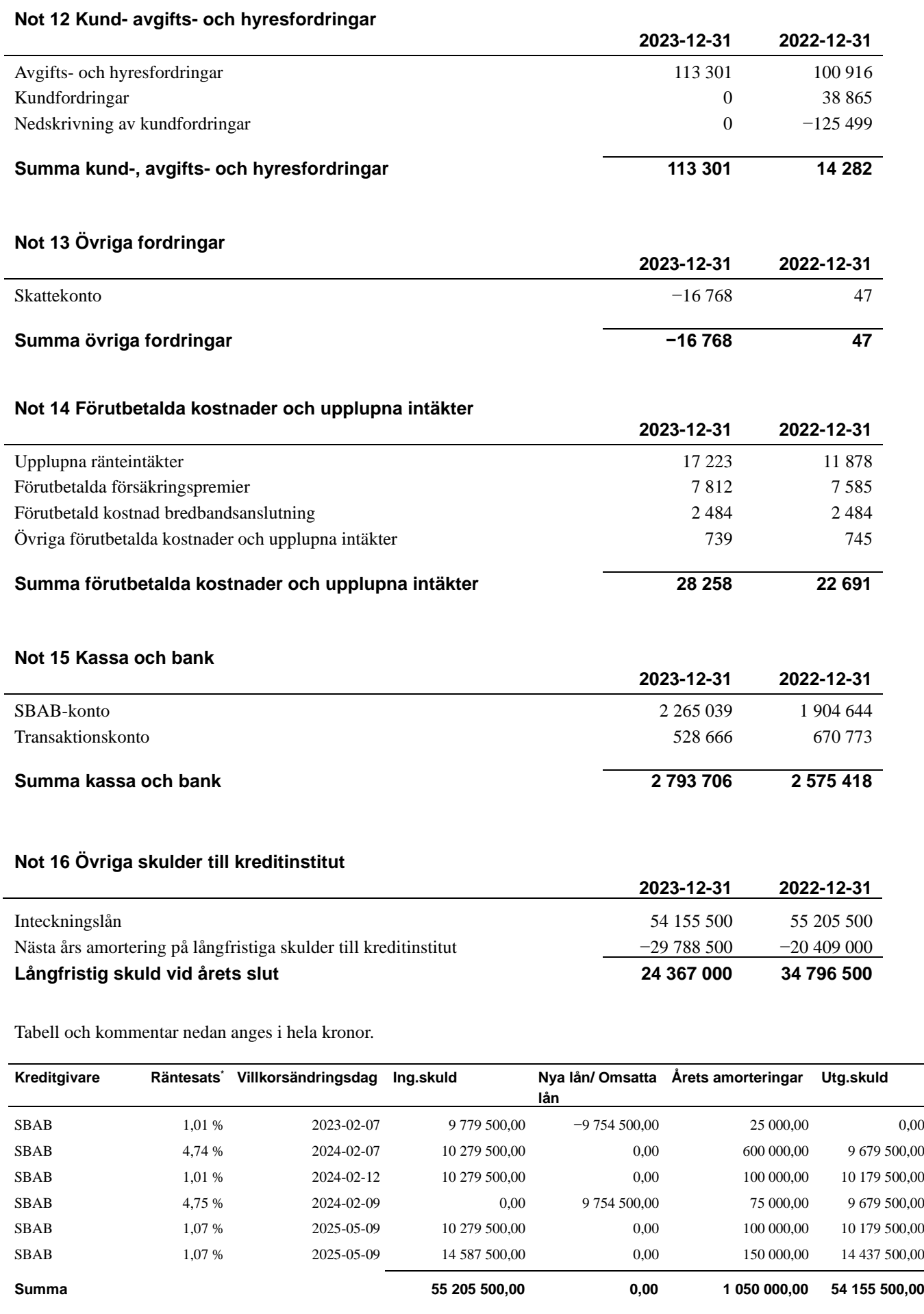

\*Senast kända räntesatser

### **Not 17 Leverantörsskulder**

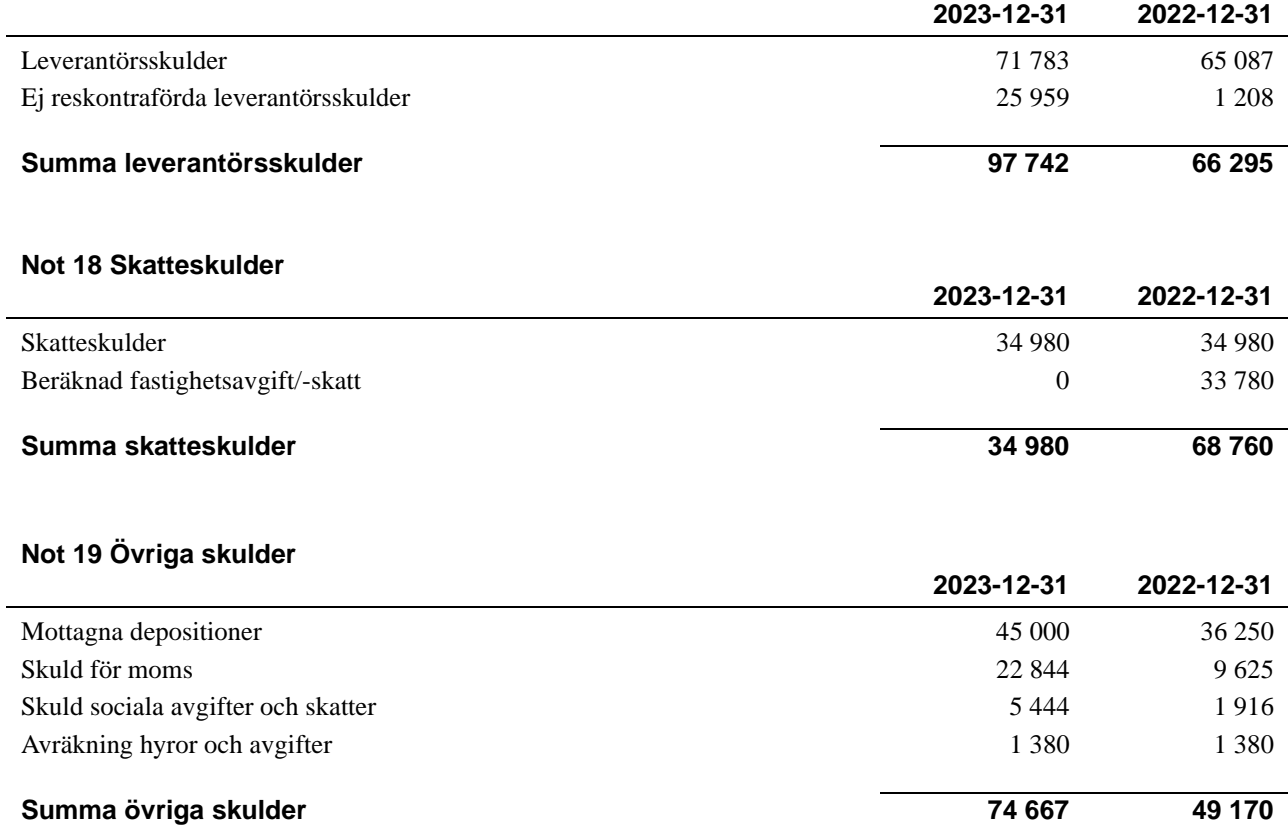

### **Not 20 Upplupna kostnader och förutbetalda intäkter**

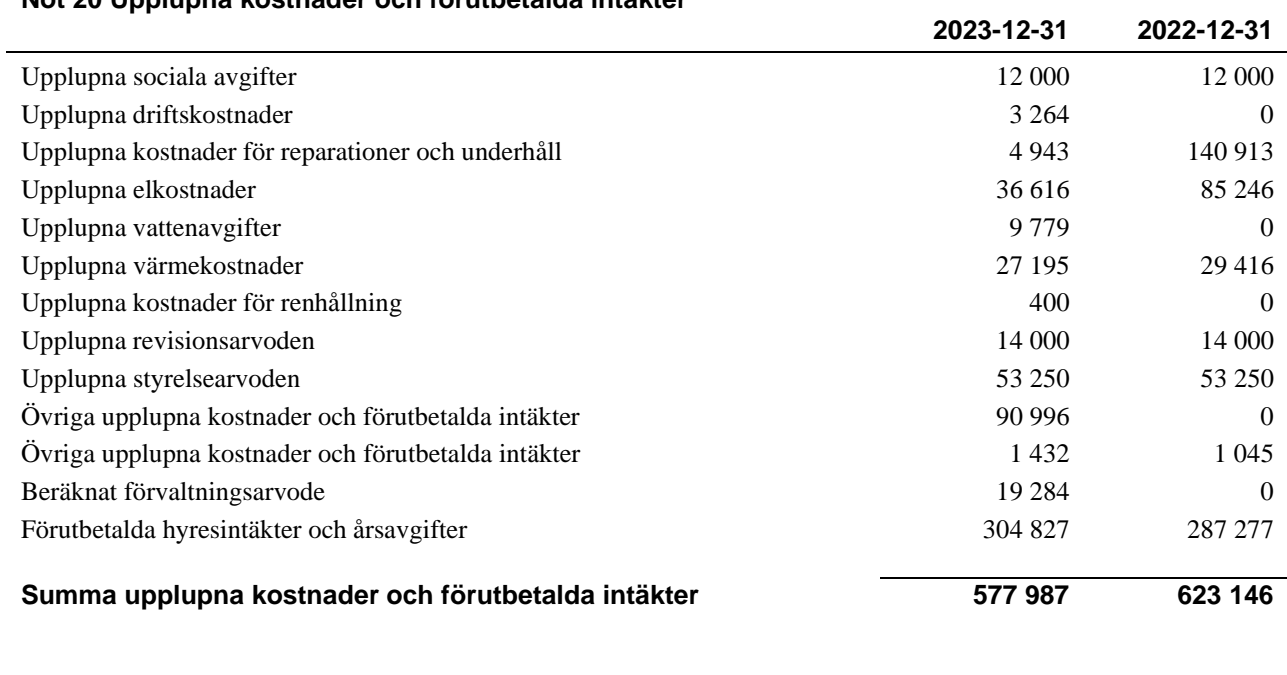

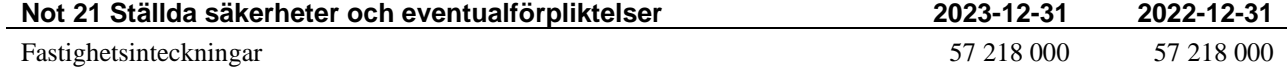

Föreningen har inte identifierat några eventualförpliktelser.

### **Not 22 Väsentliga händelser efter räkenskapsåret utgång**

Sedan räkenskapsårets utgång har inga händelser, som i väsentlig grad påverkar föreningens ekonomiska ställning, inträffat.

**Styrelsens undertecknande av årsredovisningen har skett den dagen som framgår av vår elektroniska underskrift**

Göran Mårtensson *Ordförande*

Mario Medina Gomez *Ledamot*

Eva Källström *Ledamot*

Kjell Lindblom *Ledamot*

Sonja Ahlskog *Ledamot*

Sara Kyrö *Ledamot*

Patrik Dreveborn *Ledamot*

Min revisionsberättelse har lämnats den dagen som framgår av min elektroniska underskrift.

KPMG AB

Per Jacobsson *Auktoriserad revisor*

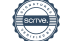

# Verification

Transaction 09222115557513332004

### Document

Årsredovisning 2023 Main document 21 pages Initiated on 2024-03-20 16:28:04 CET (+0100) by Emil Mollestam (EM) Finalised on 2024-03-25 20:14:10 CET (+0100)

### Initiator

Emil Mollestam (EM) Riksbyggen emil.mollestam@riksbyggen.se

### Signatories

Göran Mårtensson (GM) Sonja Ahlskog (SA) goran.marten@gmail.com ahlskogsonja@gmail.com **BankID BankID** The name returned by Swedish BankID was "SONJA The name returned by Swedish BankID was "GÖRAN MÅRTENSSON" AHLSKOG" Signed 2024-03-21 07:40:46 CET (+0100) Signed 2024-03-21 14:51:58 CET (+0100) Sara Kyrö (SK) Patrik Dreveborn (PD) kyrosara@gmail.com dreveborn@hotmail.com **BankID** RankID The name returned by Swedish BankID was "Sara Kyrö" The name returned by Swedish BankID was "JAN Signed 2024-03-21 14:05:30 CET (+0100) PATRIK OSCAR DREVEBORN" Signed 2024-03-25 10:28:13 CET (+0100)

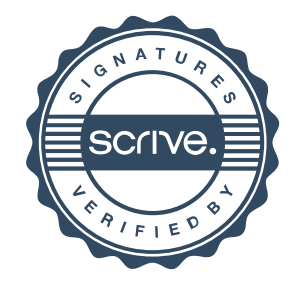

# Verification

Transaction 09222115557513332004

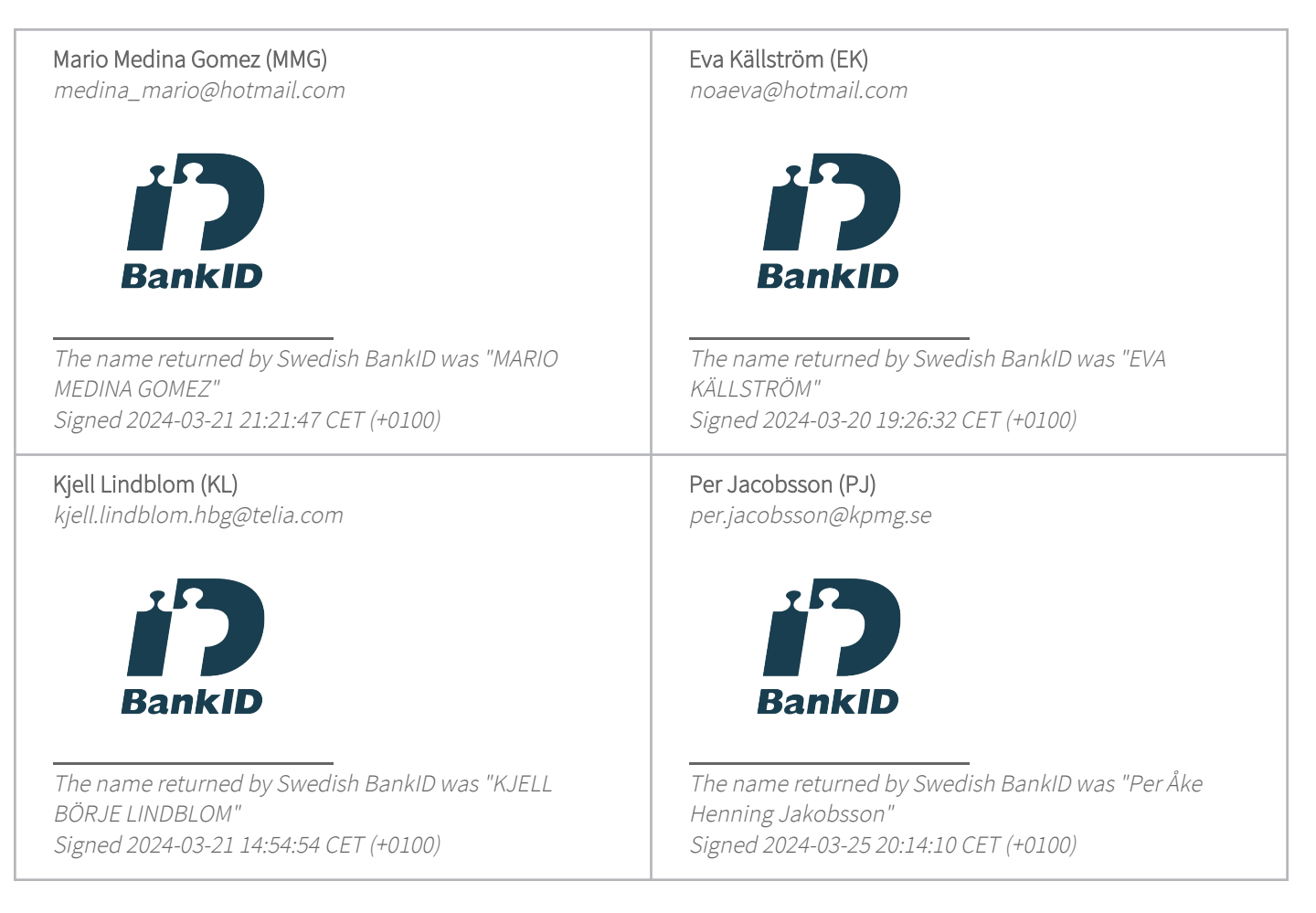

This verification was issued by Scrive. Information in italics has been safely verified by Scrive. For more information/evidence about this document see the concealed attachments. Use a PDF-reader such as Adobe Reader that can show concealed attachments to view the attachments. Please observe that if the document is printed, the integrity of such printed copy cannot be verified as per the below and that a basic print-out lacks the contents of the concealed attachments. The digital signature (electronic seal) ensures that the integrity of this document, including the concealed attachments, can be proven mathematically and independently of Scrive. For your convenience Scrive also provides a service that enables you to automatically verify the document's integrity at: https://scrive.com/verify

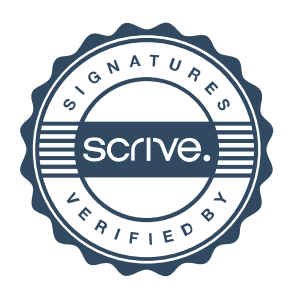